## [ACUERDAN PABLO OJEDA Y PRESIDENTA DEL IDEFOMM TRABAJAR](https://gobierno.morelos.gob.mx/noticias/acuerdan-pablo-ojeda-y-presidenta-del-idefomm-trabajar-coordinados-favor-de-morelos) [COORDINADOS A FAVOR DE MORELOS](https://gobierno.morelos.gob.mx/noticias/acuerdan-pablo-ojeda-y-presidenta-del-idefomm-trabajar-coordinados-favor-de-morelos) **[1]**

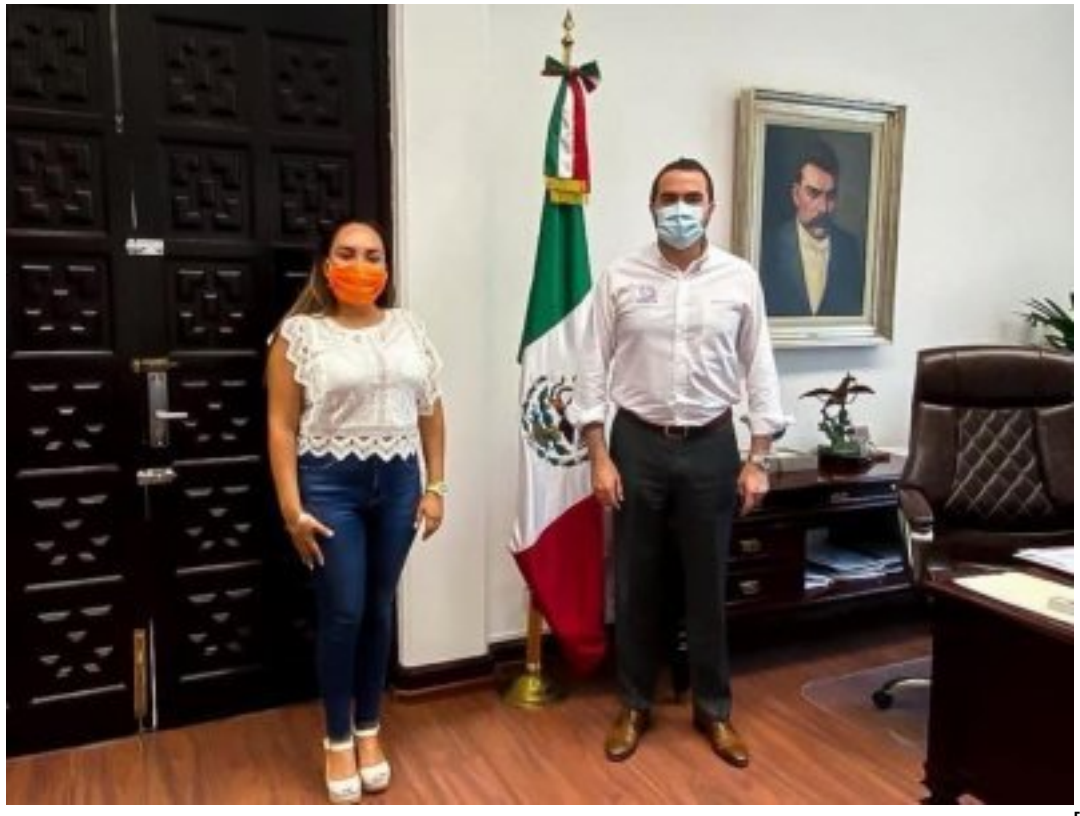

[2]

El secretario de Gobierno, Pablo Ojeda, recibió en Palacio de Gobierno a la nueva presidenta del Instituto de Desarrollo y Fortalecimiento Municipal del Estado de Morelos (Idefomm), Luz Dary Quevedo Maldonado, y alcaldesa del municipio de Tetecala.

Durante el encuentro, se acordó establecer los canales de comunicación y coordinación de trabajo junto con el Gobierno federal para detonar el desarrollo de Morelos y las familias vivan en paz y tranquilidad.

Pablo Ojeda ratificó la disposición de sumar esfuerzos con las autoridades municipales para que se mantenga la gobernabilidad en la entidad, además de mejorar la calidad de vida de las y los morelenses.

**Temas:** [Normatividad](https://gobierno.morelos.gob.mx/temas/normatividad) [3] Perfiles: **[Público en General](https://gobierno.morelos.gob.mx/perfiles/p%C3%BAblico-en-general)** [4]

**URL de origen:** https://gobierno.morelos.gob.mx/node/5673

## **Enlaces**

[1] https://gobierno.morelos.gob.mx/noticias/acuerdan-pablo-ojeda-y-presidenta-del-idefomm-trabajar-coordinadosfavor-de-morelos

[2]

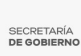

Published on Secretaría de Gobierno del Estado de Morelos (https://gobierno.morelos.gob.mx)

https://gobierno.morelos.gob.mx/sites/gobierno.morelos.gob.mx/files/boletines/unnamed\_-\_2020-10-12t130745.261.jpg [3] https://gobierno.morelos.gob.mx/temas/normatividad

[4] https://gobierno.morelos.gob.mx/perfiles/p%C3%BAblico-en-general